### **Zpráva ze zahraniční služební cesty**

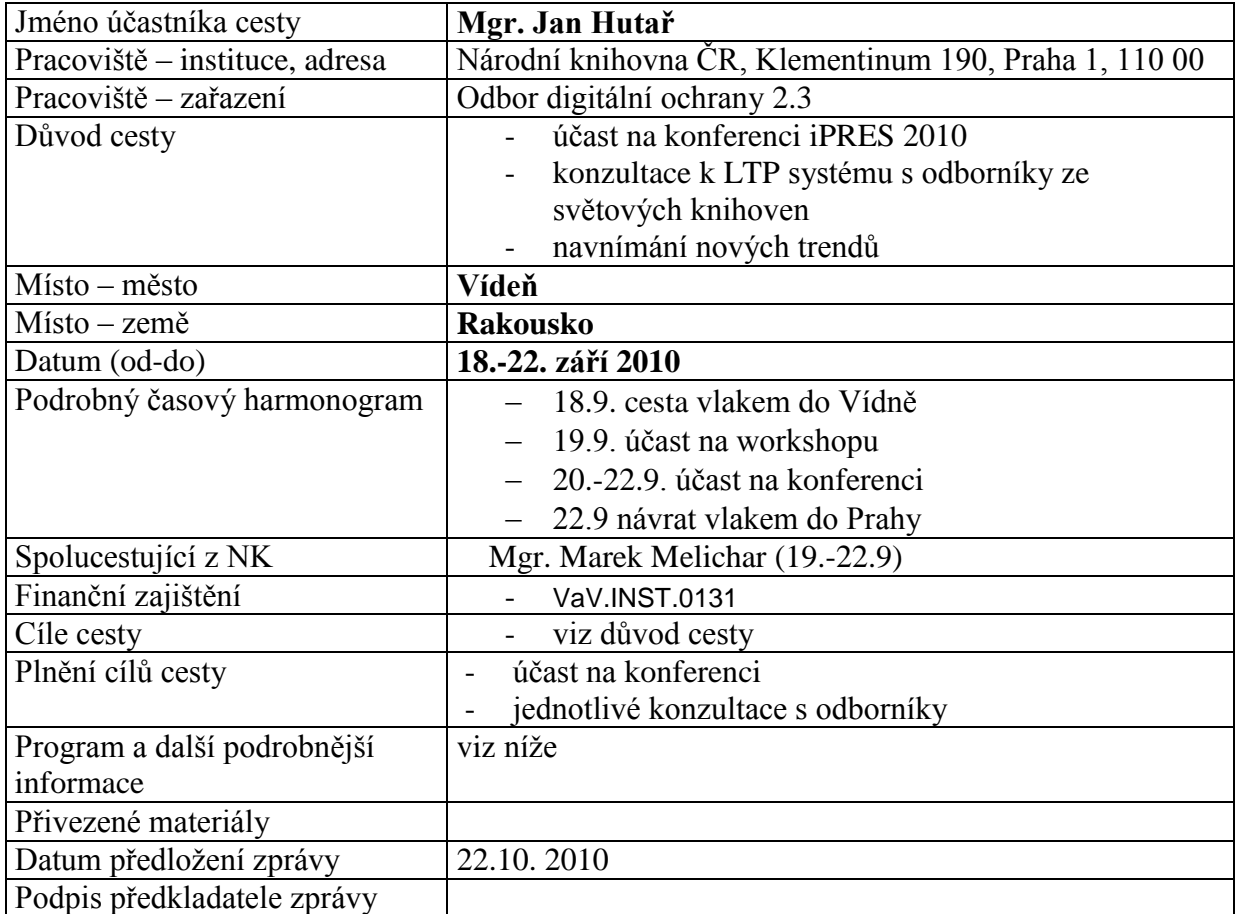

## **19.9**

## **tutorial [T3:](http://www.ifs.tuwien.ac.at/dp/ipres2010/tutorials.html#T3) Logical and bit-stream preservation integrated digital preservation using Plato and EPrints**

Adam Field/ David Tarrant – eprints southampton <http://www.eprints.org/>

Francouzský LTP systém SPAR nemá zatím funkční preservation planning, zatím jen v plánu PLATO – na vytvoření preservation plánu eprints- dobject management sw

preservation plan- jak vypadá – plato udělali vzor – 10 částí trigger for re-evaluation > sledovat nové metody, sledovat nové nástroje

TRAC je v procesu ISO, takže bude brzo normou!

- $\bullet$  eprints hybrid storage
- use the best features of each storage type
- local delivery from the cloud
- je tam storage controler plug-iny na různé typy HW řídí kam dokumenty jdou location of files na disky, pásky apod. (sun cloud, amazon S3, local discs) – tj. to samé jako tessella (nabízí to i rosetta? v budoucnosti by to mohlo být důležité!)
- každý cloud posílá zpátky po uložení kontrolní součet a pokud nesouhlasí s tím, co se tam poslalo, není to uloženo dobře
- v případě vypnutí storage, lze to seamlessly přehazovat

#### droid – validace formátů

pronom – risk analysis – ve formě score v eprints preserv2.googlecode.com, klikne se na riskantní files a lze vidět možnost uploadu preser. plan, preserv. action atd., ke stažení možnosti 5 filů bez risku toho původního filu

otázky typu -je tady lepší formát k dispozici? plato

- eprints dělá validace formátů, risk analysis
- drží object revisions
- po 6 měsících se to může z lokálního disku odlévat na cloud, droid vidí i do zazipovaných files, takže no problem
- do eprints lze nahrát preservation plan pro soubory, kt. mají risky (preservation plan musí vzniknout v nástroji PLATO – viz níže)

#### **preservation plan vytváření- PLATO**

- vše ve slidech $1$
- je potřeba držet kontext, proč to vzniklo, insitutional settings, constraints, user community

#### **triggers- proč vzniká nový PP?**

- nová kolekce
- změna profilu kolekce
- změna prostředí
- periodic review apod.

file format identification –pronom, droid <http://p2-registry.ecs.soton.ac.uk/>

choose sample object – zatím ručně v plato, eprints má pravidla, plato vyvíjí nástroj, kt. proběhne celou kolekci a vybere vhodné dokumenty do vzorku pro vytvoření PP

- 1. krok identify requirements, to do stromové struktury, high level goals > drobnosti, nebo brainstorming stakeholderů
	- a. object charakt.
	- b. record charakteristics
	- c. process char.
	- d. costs

requirements musí být měřitelné!

*v platu nejsou placené nástroje*, lze je ale zapojit, pokud si stáhneme plato na lokální PC minimee – tool na migraci, validaci a porovnání výsledků

- CRIB stále funguje a je v rámci PLATO
- plato dělá porovnání toolů na konci
- 2. evaluate experiment

<u>.</u>

 $1$  eprints – hledat preservation – jsou tam ty materiály, eprints wiki, prezentace z tutorialu viz <http://files.eprints.org/581/>

- posouzení výsledků vzhledem k nárokům
- porovnání nástrojů a přehled všech nastavení a našeho ohodnocení je pak v analysis části (analyse results)
- části o cost se musí spočítat manuálně, vychází z LIFE projektu
- na konci plánu je vidět vše, včetně doporučených nástrojů apod. , plán lze vytisknout, uložit, exportovat
- **uploadne se tam ten plán z plato a pokud je tam nějaká akce, tak se to na pozadí udělá samo v eprints > tj. proběhne migrace, originální soubor se zachová!**
- uživatel pak vidí aktuální verzi i odkaz na originál

OPM – open provenance model – to má v sobě – bude standardem za chvíli

# **20.9. pondělí**

keynote – project SCAPE? project trident – research microsoft <http://www.microsoft.com/windowsazure/>

#### **Markus Enders - METS based information package for preserving web archives**

<http://www.ifs.tuwien.ac.at/dp/ipres2010/papers/enders-70.pdf>

- heritrix, web curator vytvářejí SIPy a DIPy v různých formátech (single vs. container),
- popis v dc, warc pro jedno nebo více url

common model for infomation package format chtějí

- základem data modelu je website (z jedné nebo více webpages), one AIP per website,
- webpage má asociované objekty obrázky např.
- vypadá to, že dělají migrace aipů, např. webpage do pdf

BL – ukládají data a metadate na repozitáři – metadata database (pro operační metadata) – pro longterm preservation metadata, v METSu

AIP – zip nebo warc+ METS descriptor

ukládají preservation metadata – události ještě před ingestem, vztahy mezi bytestreamy v případě migrací

#### metadata

-

website, webpage a asoc. objekty jsou definované v structMAP as nested <div> elementy descr. metadata on website level – DC, MODS vytvořený z DC rights metadata – proprietary schema

file definitions – 3 file groups – digital manifestation (all content files), logfile (logy z crawleru), viralfiels (soubory s virama, v aip, ale zvlášť, nelze zpřístupnit)

- mets potom může mít třeba 120mb pro 800MB warc!! 2MB warc odpovídá 2MB mets > to se jim zdálo moc > make it simple, nedefinujte objekty, o kt. nemame co říct, pokud lze extrahovat nějakou vlastnost později, nedělejme to dnes
- virus check na container level> není potřeba <file> element v premisu
- vyjímečně na urovni souboru

struktura warcu – lze udělat později necpat logy do mets, pokud jsou metadata ve warcu, není nutné je extrahovat nyní

BL má web s mets profily, bude to tam vyvěšené ten profil pro WA

#### **Maurizio Lunghi, Angela Di Iorio - Relevant Metadata to Preserve "Alien" AIP**

archives ready to the aips transmission ARTAT

jak uložit cizí aip – musí být standard na přenos metadat a poskytnout tak možnost uložení pro třetí strany v jakémkoliv repozitáři

PML – preservation metadata layer

mpeg21 part 2 – metadata container, používají v KB NL

jak vyměňovat informace mezi repozitářem kt. používá mets a druhým, kt. používá MPEG21 k aip se pripoji pml, které ho popisuje (pml core a pml redundant – překlad semantiky metadat aip do premisu)

#### **[Session 2 \(Panel\) Preserving Web Archives: One Size Fits All?](https://docs.google.com/viewer?url=http://www.ifs.tuwien.ac.at/dp/ipres2010/img/IPRES_Panel_Web_Archives.pdf&embedded=true)**

NLAustrálie- ochrana jen bit level, spíš počítají s emulací

LC – preserve the bits and do some preservation action

- dělat validace, charakterizace je časově náročné
- ke každé websitě dělají katalog. záznam
- -

HUL – připrava na ochranu, hned po sklizení přípravné kroky – planning

- mají k tomu základní metadata v premisu
- zabaleno v metsu v repozitáři> získat od nich popisy co vlastně dělají?
- BNF- zatím nic dávají to do LTP
	- technology watch
	- emulace?
	- budou ukládat arcy, bit stream, pak až budou potřebovat, tak je vytáhnou, udělají z nich WARCy,
	- vyrábějí plug-in do JHOVE2 aby viděl do arku a mohl udělat charakterizaci a validaci formátů
	- zatím neví jak s migracemi, ale počítají s nimi
	- PRONOM bude v RDF

 $CZ -$ 

NZ – neřeší, zatím do LTP rozhodně dávat nebudou? jak to mají s tím web curatorem?dělají charakterizaci filů v arcu pro výběrové sklizně z curatoru, ale trvá to dlouho plus nevidí žádný přínos

FIN – bit level zatím, žádná migrace, žádná emulace

#### **Amy Kirchhoff, Eileen Fenton, Stephanie Orphan, Sheila Morrissey Becoming a certified trustworthy digital repository: The Portico experience**

mají první TRAC audit provedený třetí stranou! timescale

- march 2009 se o auditu dozvěděli
- april poslali self report
- june dostali materiály
- aug- poslali první balík organizační a dalších 4 packety, pak je navštívila CRL jeden den
- oct- additional documents
- dec –CRL poslalo draft zprávy

komentáře january 2010 oznámení o certifikaci a finální report

documentation je jako důkaz o auditu vzniká dokument o nárocích na auditory – musí být certifikovaní – CCSDS a MOIMS-RAC working group na tom dělají Requirements for bodies ….

#### **Paul Conway Measuring Content Quality in a Preservation Repository: HathiTrust and Large-Scale Book Digitization**

<http://www.ifs.tuwien.ac.at/dp/ipres2010/papers/conway-20.pdf>

# **21.9. úterý**

#### **dave tarrant**

# **Connecting preservation planning and Plato with digital repository interfaces**

#### **– viz tutorial**

viz odkaz nahoře, je tam web, kde jsou k dispozici materiály k trainingu, který probíhal po UK – 5 oblastí školení pro provozovatele repozitářů – najít a použít v NK?

- evaluation of bit preservation strategies
- jak vybrat vhodnou strategii?
- based on planets a na strategii pro bit repository v dánsku
- ide o výběr řešení
- bit safety, costs, availability, confidentiality
- pillar layer a nad tím něco co konroluje ty bity

měření bit safety je komplexní

- $\triangleright$  bit repository requirements measuring systém
- plato v tom hraje roli, kt. se netýká hw, ale těch dokumentů, kt. se na tom mají ukládat to pak udělají pro každý pillar – pásky, dvd, cloud, hdd apod.

SLA – service level agreement pro každý pillar a pro každý requirement

#### **Peter McKinney**

#### **Preservation Planning: A Comparison between Two Implementations**

porovnání plato a plánování na NZ

mají v rosettě 14TB dat, any format any time, 72 know formats, 8945 unknownformats inside plan

- business view- risk> solution>pplan
- systém view plan to refine
- NZ záměrně nedělá srovnání nástrojů a výsledků pomocí hodnot a tabulek, váh apod., ale ručně – vizuálně – je tam mnoho rolí lidí, kt. se k tomu musí vyjádřit, zbytek je podobný jako plato
- jeden z důvodů je, že nechtějí vyrábět rozsáhlé plány, ale musí jednat "rychle"

#### **David Pcolar Chronopolis and MetaArchive: Preservation Cooperation**

- chronopolis a metaarchive a university of north texas (16 institucí používajích lockss dohromady 260TB dat) – jak pracovat dohromady?
- jak sdílet objekty? různé infrastruktury, operační procesy etc.
- bagit testy pro základní data transfer, verifikace pomocí kontr. součtů

## **22.9. středa**

#### **Louise Fauduet, Sébastien Peyrard RDF as a Data Management Strategy in a Preservation Context**

- modulární systém založený na oais
- preingest mimo oais
- mají oddělení katalogizace a metadat
- nemají preservation modul
- 3 SLA pro každou kolekci ingest, ochrana a disemination jsou pomocí toho formalizovány
- jaké formáty jsou dovoleny
- jaká je max. velikost SIPu pro ingest např.
- všechno na papíře, žádné dohadování kdo co! lidi z ltp vs. ostatní
- rdf exportuji z data managementu (je tam mets, sla aj. struktur. metadata v balíku)
- to co je v rdf zachová strukturu ale zároveň lze různě použít, kombinovat, využít části apod.
- ontologie pro různé entity např. pro provenance obsahuje digitalizaci, id generation, ocr apod, k tomu přistupují data, agenti, vztahy

#### **SPAR at BnF – rozhovor Sébastien Peyrard**

- pustili to v květnu 2010
- zatím nemají preservation planning
- pouze základní OAIS funkce
- zatím jedno workflow pro digitalizované věci, později letos přidají i video (mpeg7 metadata)
- vše na páskách, metadata pak ještě pro případ havárie na discích
- pracovní prostory na discích
- uvnitř to mají v metsu (DC, premis, mix, mpeg7)
- dělá to pro ně někdo externě, v knihovně asi 7 lidí, kteří říkají co to má umět business analytici
- původně to chtěli na fedoře ale nešlo to, udělali to celé sami nechali si jen ingest a access částečně
- mají tam i modul pro content management a tato část je pro ně hodně důležitá, takže je to takový hybrid
- možná to bude open source,musí rozhodnout vedení knihovny
- využívá open source nástroje

#### **Hilde van Wijngaarden**

### **Building blocks for the new KB e-Depot**

edepot

KB – nová priorita – digitální knihovna, přístup pro kohokoliv čehokoliv, dlouhodobá ochrana

- kontrakt s googlem z toho vychází samozřejmě
- výstup ltp group popis digital library services
- **různé úrovně ochrany pro různé kolekce**
- levels for checks, metadata, storage and preservation
- úroven ochrany závisí na riscích, hodnotě dokumentu apod.
- chtějí do nového systému dávat ejournals, ebook, zdigitalizované věci a WA
- flexible modular systém, avoid vendor lock-in
- **start small and expand**
- podzim 2010 procurement for separate components, 2011 development
- 2012 migration

#### **vytvářejí data model a xml schemata na jeho podporu**

**řeší s každým oddělením co jim digitalizace a dig. knihovna přinese, co chtějí aby jim přinesla, co pro ně bude znamenat apod.**

nebudou na google datech provádět dlouhodobou ochranu, jen základní ochranu – kvalita od googlu není vysoká